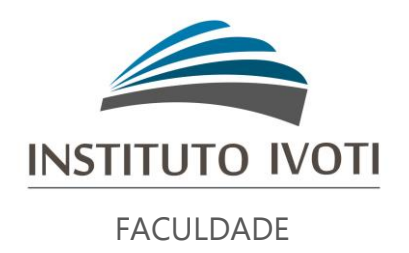

## BIBLIOTECA MACHADO DE ASSIS

# **MANUAL PARA ELABORAÇÃO DO TRABALHO DE CONCLUSÃO DE CURSO DE ESPECIALIZAÇÃO:**

baseado nas normas NBR 14724:2011 e NBR6022:2018

IVOTI 2023

# **SUMÁRIO**

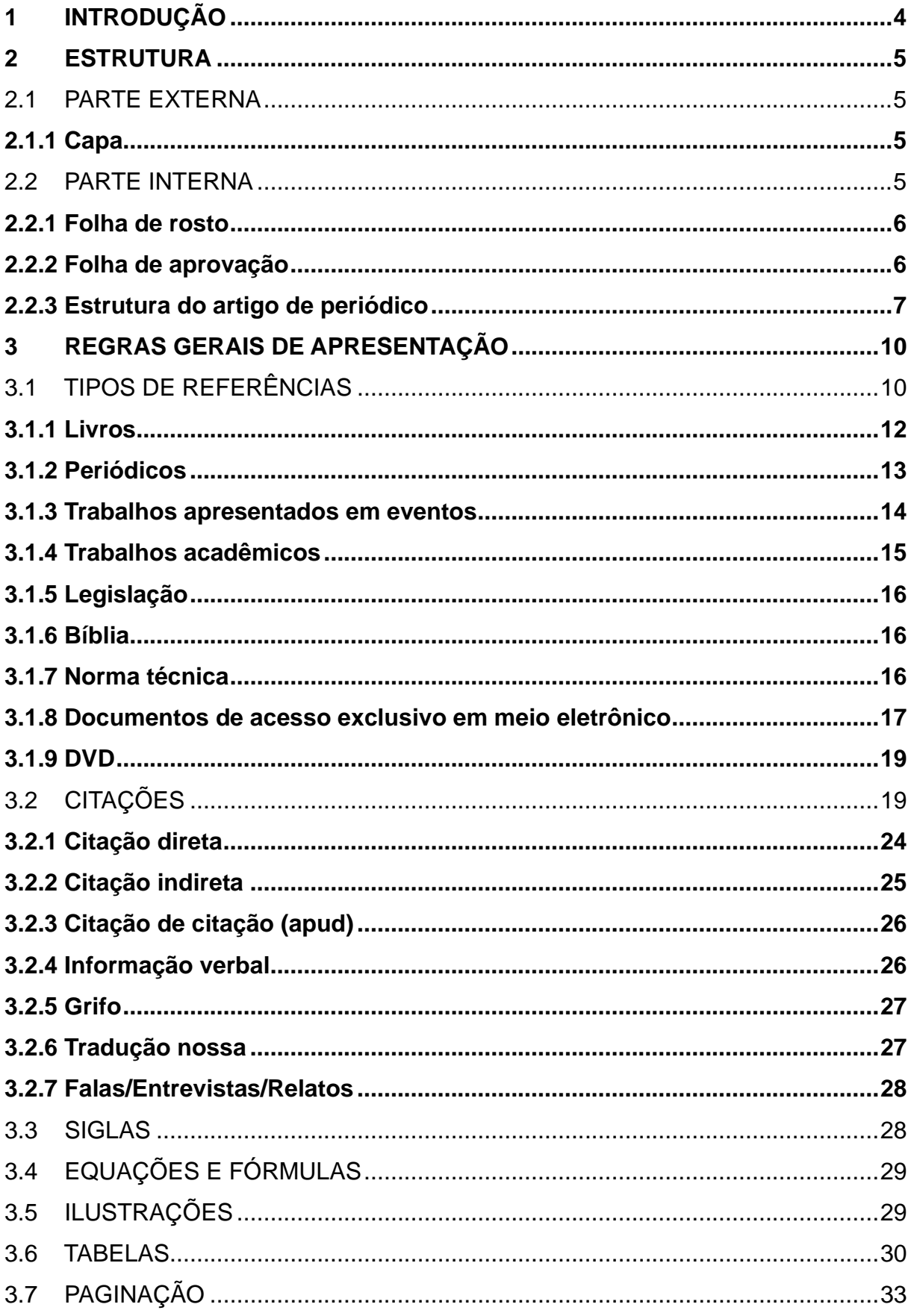

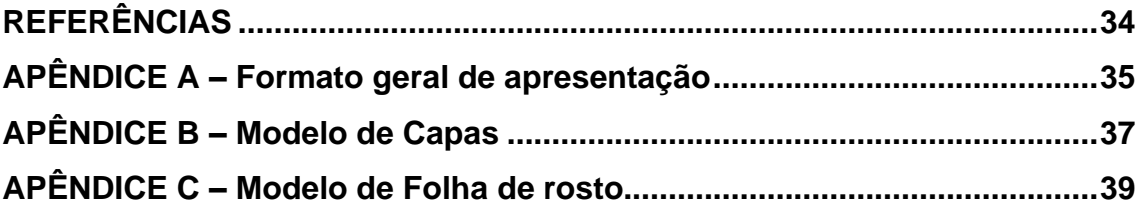

#### <span id="page-3-0"></span>**1 INTRODUÇÃO**

A existência de uma padronização para a apresentação de trabalhos acadêmicos deve-se a divulgação de dados técnicos obtidos, analisados e registrados em caráter permanente, proporcionando a outros pesquisadores, fontes de pesquisas fiéis, capazes de nortear futuros trabalhos de pesquisa. Este manual baseia-se no conteúdo da norma NBR 14724:2011 onde se encontram informações referentes à estrutura das teses, dissertações, trabalhos de conclusão e relatórios que, entre outros compreendem elementos pré-textuais, elementos textuais e elementos pós-textuais.

Em grande parte deste documento são transcritos os textos originais contidos na norma.

Conforme a NBR 14724:2011, **Trabalho Acadêmico** (ou Trabalho de Conclusão de Curso – TCC, ou Trabalho de Graduação Interdisciplinar – TGI, ou Trabalho de Conclusão de Curso de Especialização e/ou Aperfeiçoamento, ou Relatório Final de Estágio/Prática, etc.) é o documento que representa o resultado de um estudo. Deve expressar conhecimento do assunto escolhido e deve, obrigatoriamente, ser emanado da disciplina, módulo, estudo independente, curso, programa e outros ministrados. Deve ser feito sob a coordenação de um orientador.

Este manual faz parte da atualização do anteriormente publicado pela instituição "Normas para elaboração de trabalhos acadêmicos: baseado na NBR 14724:2005", organizado pelo professor Vagner Felipe Lahude e a bibliotecária Maria do Carmo Mitchell Neis.

Para os cursos de pós-graduação, conforme a Resolução nº 04 de 2019, que estabelece normas para a realização do artigo dos cursos de pós-graduação *lato sensu*, **o texto completo deverá ter no mínimo de 20 (vinte) e o máximo de 30 (trinta) laudas.**

Como as normas NBR 6023 e NBR 6022 foram atualizadas em 2018, esse manual foi atualizado novamente em setembro de 2020.

### <span id="page-4-0"></span>**2 ESTRUTURA**

A estrutura do trabalho de conclusão da pós-graduação divide-se em parte externa e interna.

## <span id="page-4-1"></span>2.1 PARTE EXTERNA

É considerada parte externa:

- Capa (obrigatório);

## <span id="page-4-2"></span>**2.1.1 Capa**

Elemento obrigatório para proteção externa do trabalho e sobre o qual se imprimem as informações indispensáveis à sua identificação. Deve conter (ver apêndice B):

- a) nome da instituição;
- b) nome completo do autor;
- c) título;
- d) subtítulo (se houver);
- e) local;
- f) ano da entrega do trabalho.
- ✓ as informações da capa são centralizadas;
- $\checkmark$  fonte 12 (Times ou Arial). Somente o título em negrito (subtítulo fonte normal, assim como o restante das palavras);
- $\checkmark$  espaço 1,5 entre as linhas.

### <span id="page-4-3"></span>2.2 PARTE INTERNA

Parte interna divide-se em:

### <span id="page-5-0"></span>**2.2.1 Folha de rosto**

Elemento obrigatório que contém os elementos essenciais à identificação do relatório. A folha de rosto deve conter (ver apêndice C):

- nome do autor:
- título e subtítulo (se houver);
- natureza (tipo de trabalho acadêmico) e objetivo (grau pretendido, etc.), nome da instituição a que é submetido e área de concentração;
- nome do orientador, e se houver, do coorientador;
- local (cidade) da instituição;
- ano de depósito (da entrega);
- $\checkmark$  fonte 12 (Times ou Arial);
- ✓ Somente o título em negrito (subtítulo fonte normal, assim como o restante das palavras)
- ✓ a natureza do trabalho, o objetivo, o nome da instituição a que é submetido e a área de concentração do trabalho devem ser digitados em espaço simples, justificados e alinhados do meio da mancha (8 cm) para a direita. Os demais elementos devem ser digitados em espaço 1,5 e centralizados na folha;
- ✓ Para pós-graduação: Trabalho de Conclusão de Curso de Especialização apresentado como requisito parcial para obtenção do título de Especialista em XXX do Instituto Superior de Educação Ivoti – ISEI.

## <span id="page-5-1"></span>**2.2.2 Folha de aprovação**

Elemento obrigatório, a folha de aprovação contém os elementos essenciais à aprovação do trabalho. Colocada logo após a folha de rosto, deve apresentar o nome do autor do trabalho; o título do trabalho e subtítulo (se houver); a natureza, objetivo, nome da instituição a que é submetido e área de concentração; a data de aprovação; o nome, titulação e assinatura dos componentes da Banca Examinadora e instituições a que pertencem.

✓ Esta folha será fornecida pelo Instituto Superior de Educação Ivoti.

### <span id="page-6-0"></span>**2.2.3 Estrutura do artigo de periódico**

O artigo é constituído de elementos pré-textuais, textuais e pós-textuais, conforme estrutura que segue

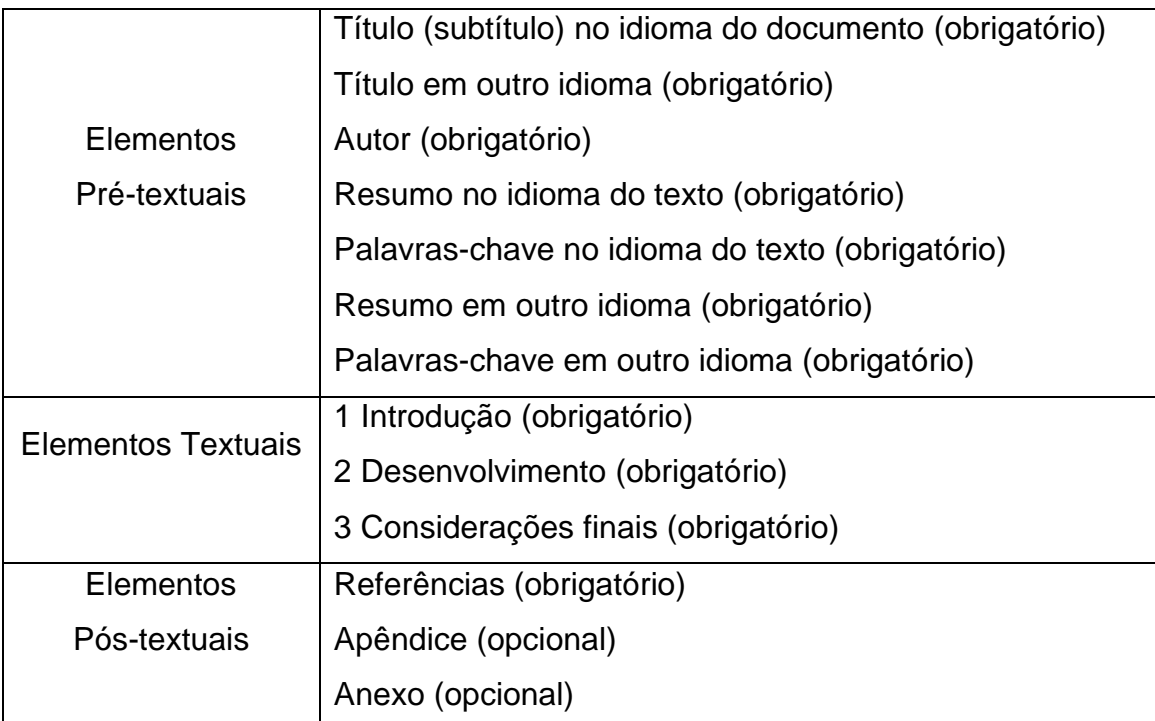

No preparo do original, deverá ser observada a seguinte estrutura:

### **Título**

Título do artigo em português (caixa alta, em negrito, fonte Times ou Arial, tamanho 12, parágrafo centralizado) e em inglês, espanhol ou alemão (caixa alta, em negrito, fonte Times ou Arial, tamanho 12, parágrafo centralizado). O título deve conter no máximo 12 palavras, sendo suficientemente específico e descritivo.

### **Autor**

O nome do autor deve ser inserido de forma direta: prenome (abreviado ou não) e sobrenome. Deve constar o currículo sucinto de cada autor, com vinculação corporativa e endereço de contato.

#### **Resumo**

Trata-se da apresentação sintetizada dos pontos principais do texto (no máximo 250 palavras), destacando as considerações emitidas pelo autor. Para elaboração do resumo, observar NBR 6028:2003 (fonte Times ou Arial, tamanho 12, espacejamento simples entre linhas.)

O resumo em outro idioma, deve suceder o resumo no idioma do documento.

#### **Palavras-chave**

Palavras-chave: são descritores que identificam o conteúdo do artigo. O número de descritores desejado é de no mínimo três e no máximo cinco, separados entre si por pontos.

#### **Corpo do texto**

*Introdução:* Deve apontar o propósito do estudo e a conceituação do mesmo de maneira concisa. Informa o tema, o objetivo e a finalidade do trabalho. A introdução não deve incluir dados ou conclusões do trabalho em questão. Na introdução se faz o esclarecimento do ponto de vista sob o qual o assunto será enfocado, o método escolhido.

*Desenvolvimento:* O desenvolvimento ou corpo, como parte principal e mais extensa do artigo, apresenta as principais ideias abordadas no artigo. O texto do desenvolvimento deve ser corrido sem quebra de página entre os títulos.

*Considerações finais:* Deve limitar-se ao propósito das novas descobertas, relacionando-as ao conhecimento existente e ainda sugerir outros estudos para respostas daquilo que não se obteve explicação.

#### **Referências**

Somente as citações que figuram no texto devem ser referências. As referências no final do trabalho devem ser organizadas e apresentadas em ordem alfabética de acordo com o sobrenome do primeiro autor. Para elaboração das referências deve ser observada a norma NBR 6023:2018.

## **Apêndice(s)**

Elemento opcional, o apêndice é o texto ou documento elaborado pelo próprio autor, com a finalidade de complementar seu trabalho.

## **Anexo(s)**

Elemento opcional destina-se a inclusão de materiais não elaborados pelo próprio autor, como cópias de artigos, manuais, folders, balancetes, etc.

#### <span id="page-9-0"></span>**3 REGRAS GERAIS DE APRESENTAÇÃO**

**Papel** - folha branca ou reciclada, formato A4 (21cm x 29,7cm);

**Margens** - esquerda e superior: 3,00 cm; direita e inferior: 2,00 cm;

**Fonte** - tamanho: 12 para o texto e legendas; tamanho menor: sugere-se 10 para citação de mais de três linhas e notas de rodapé.

**Texto** - deve ser digitado, com espaço 1,5 em linhas (resumo e citações com mais de 3 linhas: espacejamento simples); recuo do parágrafo: sugere-se 1,25 cm (1 tab.). As citações com até 3 linhas devem estar dentro do texto, entre aspas duplas. As citações com mais de 3 linhas devem estar com recuo de 4 cm da margem esquerda em fonte tamanho 10.

#### **Indicativo de seção**

O indicativo de seção precede o título, alinhado à esquerda, dele separado por um espaço de caractere.

#### **Numeração progressiva**

A numeração progressiva deve ser apresentada conforme a NBR 6024:2012 **1 SEÇÃO PRIMÁRIA**

1.1 SEÇÃO SECUNDÁRIA

**1.1.1 Seção terciária**

#### <span id="page-9-1"></span>3.1 TIPOS DE REFERÊNCIAS

Elemento obrigatório, as referências consistem em um conjunto padronizado de elementos descritivos retirados de um documento e que permite sua identificação individual. Devem ser elaboradas conforme a ABNT NBR 6023:2018.

É um conjunto padronizado de elementos que permitem a identificação de um documento, no todo ou em parte, nos diversos tipos de formato (livro, artigo de periódico, CD, DVD, fotografia, mapa, documento on-line, e-books, entre outros).

Todos os documentos citados no trabalho devem, obrigatoriamente, aparecer na lista de referências. Perceba que não se utiliza mais a expressão "Referências Bibliográficas", uma vez que hoje são utilizados outros suportes para a pesquisa norteadora do trabalho científico, tais como: artigos de jornais, revistas e materiais retirados da Internet. O método de ordenação é o alfabético. Sugere-se colocar em apêndice as obras consultadas e não citadas no texto e especificar tal informação na introdução.

Verificar sempre se as fontes de informação são confiáveis.

- $\checkmark$  o título (REFERÊNCIAS) deve figurar centralizado, caixa alta e negrito;
- $\checkmark$  todos os documentos citados no trabalho devem aparecer na lista de referências;
- $\checkmark$  a lista de referências deve estar ordenada alfabeticamente;
- ✓ as referências devem ser digitadas em espaço simples entre linhas e alinhadas à esquerda (e não no modo justificado). Devem estar separadas entre si por um espaço simples;
- $\checkmark$  no caso de obras de um mesmo autor, deve-se colocar o nome completo dele na primeira referência, e nas obras seguintes colocar seis traços subliminares (*underlines*) e ponto, para identificar o autor.
- ✓ O título deve ser destacado, de forma uniforme, em todas as referências de um mesmo documento, utilizando-se os recursos tipográficos (negrito ou itálico). O subtítulo não deve ser destacado.
- $\checkmark$  Os sobrenomes com indicativo de parentesco como: Filho, Júnior, Neto, Sobrinho etc. devem ser colocados em seguida do sobrenome por extenso. Ex: COSTA NETO, Geraldo; FARIA JUNIOR, Alfredo Gomes de.

De acordo com a norma 6023 (ABNT, 2018a, p. 34-35):

O autor deve ser indicado pelo último sobrenome, em letras maiúsculas, seguido do prenome e outros sobrenomes, abreviados ou não, conforme consta no documento. Os autores devem ser separados por ponto e vírgula, seguidos de um espaço. Convém que se padronizem os prenomes e sobrenomes para o mesmo autor, quando aparecerem de formas diferentes em documentos distintos. [...] Quando houver até três autores, todos devem ser indicados. Quando houver quatro ou mais autores, convém indicar todos. Permite-se que se indique apenas o primeiro, seguido da expressão *et al.*

### <span id="page-11-0"></span>**3.1.1 Livros**

#### Um autor

CASTRO, Ruy. **O anjo pornográfico**: a vida de Nelson Rodrigues. São Paulo: Companhia das Letras, 1992.

#### Dois autores

DIMENSTEIN, Gilberto; KOTSCHO, Ricardo. **A aventura da reportagem**. São Paulo: Summus, 1990.

#### Três autores

PALMA FILHO, João Cardoso; ALVES, Maria Leila; DURAN, Marilia Claret Geraes. **Ciclo básico em São Paulo**: memórias da educação dos anos 1980. São Paulo: Xamã, 2003.

#### Mais de três autores

De acordo com a norma 6023 (ABNT, 2018b, p. 35) "Quando houver quatro ou mais autores, convém indicar todos. Permite-se que se indique apenas o primeiro, seguido da expressão *et al*."

SILVA, Carlos da *et al*. **Educação infantil**. 5. ed. São Paulo: Cortez, 2001.

SILVA, Carlos da; FERREIRA, Joana; PAIVA NETO, Augusto; SCHMITZ, Felipe. **Educação infantil**. 5. ed. São Paulo: Cortez, 2001.

#### Indicação de responsabilidade

Quando houver indicação explícita de responsabilidade pelo conjunto da obra, em coletâneas de vários autores, a entrada deve ser feita pelo nome do responsável, seguido da abreviação, em letras minúsculas e no singular, do tipo de participação (organizador, compilador, editor, coordenador, entre outros), entre parênteses. Havendo mais de um responsável, o tipo de participação deve constar, no singular, após o último nome.

#### Livro com coordenador

AMARAL JÚNIOR, Alberto do (coord.). **OMC e o comércio internacional**. São Paulo: Aduaneiras, 2002.

#### Livro com organizador

FLEURY, Maria Tereza Leme; OLIVEIRA JR., Moacir de Miranda (org.). **Gestão estratégica do conhecimento**: integrando aprendizagem, conhecimento e competências. São Paulo: Atlas, 2010.

## Livro com entrada pelo título (autoria desconhecida)

UM GUIA do conhecimento em gerenciamento de projetos: Guia PMBOK. 4. ed. [*S.I.*]: Project Management Institute, 2008.

Capítulo de livro em que o autor do capítulo é o mesmo do livro

COBRA, Marcos. O cinema como hábito de lazer. *In:*\_\_\_\_\_\_. (org.). **Marketing do entretenimento**. São Paulo: Ed. Senac São Paulo, 2008. p. 103-125. Capítulo de livro em que o autor do capítulo é diferente do autor do livro

DORZIAT, Ana. Bilinguismo e surdez: para além de uma visão linguística e metodológica. *In:* SKLIAR, Carlos (org.). **Atualidade da educação bilíngue para surdos**. Porto Alegre: Mediação, 1999. v. 2. p. 30-42.

### Autor entidade

ASSOCIAÇÃO BRASILEIRA DE NORMAS TÉCNICAS (ABNT). **NBR 6023**: informação e documentação: referências: elaboração. Rio de Janeiro, 2018.

IVOTI. Prefeitura Municipal. **Lei orgânica do município de Ivoti/RS.** Ivoti, 1990. Disponível em: https://www.leismunicipais.com.br/lei-organica-ivoti-rs. Acesso em: 28 jul. 2015.

### Livro eletrônico (*E-Book)*

PACHECO, Jonas; ESTRUC, Ricardo. **Curso básico de LIBRAS (Língua Brasileira de Sinais)**. 2011. *E-book.* Disponível em: http://www.surdo.org.br/Apostila.pdf. Acesso em: 02 mar. 2011.

LUZ, Valdemar P. da. **Manual de direito da família**. Barueri: Manole, 2009. *E-book.*  Disponível em: https://books.google.com.br/books?id=h4-CWbUqfhsC&printsec=. Acesso em: 11 abr. 2014.

## <span id="page-12-0"></span>**3.1.2 Periódicos**

### Artigo de revista com autoria

HOPKINS, Michael S. O business case e o board. **HSM Management**, São Paulo, v.15, n. 86, p. 122-126, maio/jun. 2011.

RIBEIRO, Antônio de Pádua. As novas tendências do direito processual civil. **Revista de Direito do Consumidor**, São Paulo, n. 32, p. 123-127, out./dez. 1999.

#### Artigo de revista com autoria em meio eletrônico

CAVALCANTI, Marcos; GOMES, Elisabeth. Inteligência empresarial: um novo modelo de gestão para a nova economia. **Produção**, São Paulo, v. 10, n. 2, p. 53- 64, jul./dez. 2000. Disponível em: http://www.scielo.br/pdf/prod/v10n2/v10n2a05.pdf. Acesso em: 18 set. 2011.

## Artigo de revista sem autoria

INSPIRIT: gestão integrada de tecnologia da informação. **RTI: Redes, Telecom e Instalações: Voz, Dados e Imagem - Instalações e Tecnologias**, São Paulo, v. 12, n. 138, p. 20, nov. 2011.

UM ANO de superação. **Exame**, São Paulo, v. 44, n. 13, p. 51-53, jul. 2011.

### Entrevista publicada em revista

BUCKINGHAM, Marcus. Contagem regressiva com Marcus Buckingham. [Entrevista cedida a] Florencia Lafuente. **HSM Management**, São Paulo, v. 17, n. 97, p. 8-9, mar./abr. 2013.

### Revista (volume inteiro)

JAVA MAGAZINE. Rio de Janeiro: Devmedia, v. 8, n. 95, set. 2011.

### Matéria de jornal em caderno especial

FARINA, Erik. Diversão pesa no bolso. **Zero Hora**, Porto Alegre, 29 jul. 2012. Dinheiro, p. 8.

### Matéria de jornal (sem seção, caderno ou parte)

ROSO, Larissa. Cirque du soleil: o espetáculo que o público não vê. **Zero Hora**, Porto Alegre, p. 24-25, 29 jul. 2012.

### <span id="page-13-0"></span>**3.1.3 Trabalhos apresentados em eventos**

### Trabalho apresentado em evento

PERLIN, Gladis Teresinha T. Identidades surdas e inclusão. *In*: SEMINÁRIO SURDEZ, CIDADANIA E EDUCAÇÃO: refletindo sobre os processos de exclusão e inclusão, 1998, Rio de Janeiro. **Anais** [...]. Rio de Janeiro: Instituto Nacional de Educação de Surdos, 1998. p. 112-123.

## Trabalho apresentado em evento em meio eletrônico

CUNHA, Roberto de Araújo Nascimento; STEINER NETO, Pedro José. Desenvolvendo empreendedores: o desafio da universidade do século XXI. *In*: SEMINÁRIO LATINO-IBERO AMERICANO DE GESTIÓN TECNOLÓGICA, 11., 2005, Salvador. **Anais** [...]. Salvador: ALTEC, 2005. p. 10-15. Disponível em: http://www.redetec.org.br/publique/media/desenvolvendo%20empreendedores.pdf. Acesso em: 08 jun. 2013.

## Evento como um todo

SEMINÁRIO SURDEZ, CIDADANIA E EDUCAÇÃO: refletindo sobre os processos de exclusão e inclusão, 1., 1998, Rio de Janeiro. **Anais** [...]. Rio de Janeiro: Instituto Nacional de Educação de Surdos, 1998.

## <span id="page-14-0"></span>**3.1.4 Trabalhos acadêmicos**

## Trabalho de conclusão

SILVA, Judite. **A educação no século XXI**: ideias e controvérsias. 2015. Trabalho de Conclusão de Curso (Licenciatura em Letras – Habilitação Português) -- Curso de Letras, Pontifícia Universidade Católica do Rio Grande do Sul, Porto Alegre, RS, 2015.

## Trabalho de conclusão de especialização

ULLER, Reginaldo. **Profissionalização na empresa familiar**: o caso da Perdigão agroindustrial S/A. 2002. Trabalho de Conclusão do Curso de Especialização (Especialista em Engenharia de Produção) -- Programa de Pós-Graduação em Engenharia, Universidade de Santa Catarina, Florianópolis, SC, 2002. Disponível em: http://teses.eps.ufsc.br/defesa/pdf/8569.pdf. Acesso em: 09 maio 2013.

## Dissertação de mestrado

CARVALHO, Maria. **O começo da vida docente**: um estudo. 2005. 176 f. Dissertação (Mestrado em Teologia) -- Programa de Pós-Graduação em Teologia, Escola Superior de Teologia, São Leopoldo, RS, 2005. Disponível em: http://www3.est.edu.br/biblioteca/btd/carvalhom\_m.htm. Acesso em: 28 jul. 2015.

## Tese de doutorado

SILVA, João da. **Aportes para um pensamento da práticadocente**. 2004. 303 f. Tese (Doutorado em Teologia) -- Programa de Pós-Graduação em Teologia, Escola Superior de Teologia, São Leopoldo, RS, 2004. Disponível em: http://www3.est.edu.br/biblioteca/btd/silvaj\_d.htmAcesso em: 28 jul. 2015

## <span id="page-15-0"></span>**3.1.5 Legislação**

### Constituição

BRASIL. Constituição (1988). **Constituição da República Federativa do Brasil**: promulgada em 5 de outubro de 1988. Organização do texto: Juarez de Oliveira. 4. ed. São Paulo: Saraiva, 1990.

BRASIL. Constituição (1988). **Constituição da República Federativa do Brasil de 1988**. Disponível em: http://www.planalto.gov.br/ccivil\_03/constituicao/constitui% C3%A7ao.htm. Acesso em: 11 ago. 2013.

### Legislação retirada do Diário Oficial

BRASIL. Lei n. 9.394, de 20 de dezembro de 1996. Estabelece as Diretrizes e Bases da Educação Nacional. **Diário Oficial [da República Federativa do Brasil]**, Brasília, DF, v. 134, n. 248, 23 dez. 1996. Seção 1, p. 27834-27841.

#### Legislação em meio eletrônico

BRASIL. **Lei n. 9.610, de 19 de fevereiro de 1998**. Altera, atualiza e consolida a legislação sobre direitos autorais e dá outras providências. Brasília, DF: Presidência da República, [1998]. Disponível em:

http://www.planalto.gov.br/ccivil\_03/leis/l9610.htm. Acesso em: 10 fev. 2012.

### <span id="page-15-1"></span>**3.1.6 Bíblia**

BÍBLIA. Português. **Bíblia sagrada**. Tradução dos textos originais, com notas, dirigida pelo Pontifício Instituto Bíblico de Roma. São Paulo: Paulinas, 1976.

EVANGELHO segundo S. Lucas. *In*: BÍBLIA. Português. **Bíblia sagrada**. Tradução dos textos originais, com notas, dirigida pelo Pontifício Instituto Bíblico de Roma. São Paulo: Paulinas, 1976. p. 1281-1322.

### <span id="page-15-2"></span>**3.1.7 Norma técnica**

ASSOCIAÇÃO BRASILEIRA DE NORMAS TÉCNICAS. **ABNT NBR 5410**: 2004: versão corrigida 2008: instalações elétricas de baixa tensão. Rio de Janeiro, 2008.

INTERNATIONAL ORGANIZATION FOR STANDARDIZATION (ISO); INTERNATIONAL ELECTROTECHNICAL COMMISSION (IEC). **ISO/IEC TR 27008**: information technology: security techniques: guidelines for auditors on information security controls. 1<sup>st</sup> ed. Geneva, 2011. (Technical report).

## <span id="page-16-0"></span>**3.1.8 Documentos de acesso exclusivo em meio eletrônico**

### CD-ROM

CONSELHO FEDERAL DE ODONTOLOGIA**. Aprimoramento profissional em odontologia**: biblioteca virtual, base de dados e periódicos científicos. Brasília, DF, 2010. 1 CD-ROM.

### *Home-page* institucional

INSTITUTO SUPERIOR DE EDUCAÇÃO IVOTI (ISEI). **Licenciatura em música**. Ivoti, 2015. Disponível em:

http://isei.org.br/index.php?idTela=201&tpCurso=G&idCurso=21. Acesso em: 28 jul. 2015.

## *Blog*

FERREIRA, João. **Poema do nadador**. 9 jun. 2017. Disponível em: https://ferreira.wordpress.com/category/cotidiano/. Acesso em: 28 jul. 2018. Blog: Blog do Ferreira.

### *Facebook\**

BIBLIOTECA MACHADO DE ASSIS. **Novas aquisições – julho 2015**. Ivoti, 22 jul. 2015. Facebook: bibliotecainstitutoivoti. Disponível em: https://www.facebook.com/media/set/?set=a.1609416165989402.1073741847.14080 25196128501&type=3. Acesso em: 28 jul. 2015.

### *Instagram\**

BIBLIOTECA PÚBLICA MUNICIPAL DE IVOTI - LAIS HELENA BRUCK MUNDSTOCK. **E começamos mais uma semana com novidades no acervo agora não de literatura, mas de assuntos gerais!** Ivoti, 17 jul. 2023. Instagram: @bibliotecaivoti. Disponível em:

https://www.instagram.com/p/CuzzRurxm3B/?utm\_source=ig\_web\_copy\_link&igshid =MzRlODBiNWFlZA==. Acesso em: 28 jul. 2023.

\* Se a postagem não tiver título, deve-se criar um entre colchetes e negrito (informação atribuída).

### *Twitter*

MEDEIROS. T. G. **Prefiro deixar para ver no cinema filmes com mais ação e efeitos sonoros, o restante vou à vídeolocadora onde o pessoal já me conhece**. Porto Alegre, 10 jun. 2012. Twitter: @meutwitter. Disponível em: http://twitter.com/#!/meutwitter. Acesso em: 19 jul. 2012.

## *Youtube*

INSTITUTO IVOTI. **Vídeo institucional**. Direção e edição: André Hennemann. Ivoti, 2015. (ca. 3 min 27 s). Disponível em: https://www.youtube.com/watch?v=OHO6rwavSmg. Acesso em: 28 jul. 2015.

## Mensagem pessoal (E-mail)

NEIS, Maria do Carmo Mitchell. **[e-mail]**. Destinatário: Biblioteca Machado de Assis. Ivoti, 28 jul. 2015.

### *Site* ou portal

• Informação institucional sem data

INTERCITY. **Responsabilidade socioambiental**. São Paulo, [20--]. Disponível em: http://www.intercityhoteis.com.br/responsabilidade-socioambiental. Acesso em: 25 jun. 2013.

• Informação institucional com data

UNICRED PORTO ALEGRE. **Cooperativismo/história**. Porto Alegre, 2013. Disponível em: http://www.unicred.com.br/poa/. Acesso em: 7 ago. 2013.

• Dados IBGE

INSTITUTO BRASILEIRO DE GEOGRAFIA E ESTATÍSTICA (IBGE). **IBGE: cidades@**: Ivoti: RS. Rio de Janeiro, 2013. Disponível em: http://cidades.ibge.gov.br/xtras/perfil.php?codmun=431080. Acesso em: 28 jul. 2015.

• Matéria com autoria

ROVEDA, Vinicius. 8 dicas para abrir seu primeiro negócio. **Administradores.com**, 2014. Disponível em: http://www.administradores.com.br/artigos/administracao-enegocios/8-dicas-para-abrir-seu-primeiro-negocio/75472/. Acesso em: 06 fev. 2014.

• Matéria sem autoria

CRIANÇA com paralisia emociona ao terminar prova de triathlon. **TerraTV**, 28 jul. 2015. Disponível em: http://tecnologia.terra.com.br/internet/hits-daweb/videos/crianca-com-paralisia-emociona-ao-terminar-prova-detriathtlon,7910018.html. Acesso em: 28 jul. 2015.

• Google imagens

PLANEJAMENTO estratégico. *In*: GOOGLE IMAGENS. 2015. Disponível em: https://www.google.com.br/url?sa=i&rct=j&q=&esrc=s&source=images&cd=&cad=rja &uact=8&ved=0CAcQjRxqFQoTCMnVloa3gccCFckakAod9AQK6Q&url=http%3A%2 F%2Fwww.calldaniel.com.br%2Fblog%2Fbid%2F393413%2FComo-fazer-umplanejamento-O-GTD-pode-

ajudar&ei=KVm5VYmdL8m1wAT0iajIDg&bvm=bv.99028883,d.Y2I&psig=AFQjCNE3 TxDAk7Of\_E5DMvzk9w\_NUBvRRQ&ust=1438296730623551. Acesso em: 28 jul. 2015.

\* A entrada é feita pelo assunto (imagem) pesquisado e a data deverá ser o ano pesquisado.

## <span id="page-18-0"></span>**3.1.9 DVD**

A ORIGEM. Direção: Christopher Nolan. Produção: Emma Thomas e Christopher Nolan. [São Paulo]: Videolar, c2010. 1 DVD (85 min), son., color.

O DIÁRIO de Bridget Jones. Direção: Sharon Maguire. Intérpretes: Renée Zellweger; Hugh Grant; Colin Firth. [*S.l.*]: Universal Studios, 2005. 1 DVD (97 min), son., color.

- $\checkmark$  A indicação de responsabilidade deve ser feita em minúsculo e no singular (ex: org., coord., ed.)
- $\checkmark$  Quando houver quatro ou mais autores, convém indicar todos. Permite-se que se indique apenas o primeiro, seguido da expressão *et al.*
- ✓ Termos em latim, são escritos em itálico: *In, et al., s.l., s.n.*

## <span id="page-18-1"></span>3.2 CITAÇÕES

Citação é a menção, no texto, de uma informação extraída de outra fonte. A seguir são apresentadas informações básicas sobre a elaboração de citações. Para uma consulta mais completa, consulte a ABNT NBR 10520:2023.

No sistema autor-data, a menção à obra citada no texto deve aparecer de acordo com sua representação na lista de Referências (entrada por autor ou título e o ano da obra). Algumas regras importantes para a elaboração das citações:

*a) Quando for pessoa física, a indicação deve ser feita pelo sobrenome do autor, em letras maiúsculas e minúsculas* (ABNT, 2023).

Exemplo:

Para Schwartzman (2001, p. 61) "alguns pais dizem não entender como é que seu filho, tão desatento na escola, consegue ser o campeão local de videogame, atividade na qual fica inteiramente imerso por horas a fio".

Referência:

SCHWARTZMAN, José Salomão. **Transtorno de déficit de atenção**. São Paulo: Memnon, 2001.

"Os principais problemas relatados se referem à dependência psicológica, que inclui um desejo irresistível de usar a rede, com incapacidade de controlar seu uso; irritação quando não conectados e euforia assim que conseguem acesso" (Fortim; Araujo, 2013, p. 294).

### Referência:

FORTIM, Ivelise; ARAUJO, Ceres Alves de. Aspectos psicológicos do uso patológico de internet. **Bol. - Acad. Paul. Psicol.**, São Paulo, v. 33, n. 85, p. 292-311, dez. 2013. Disponível em: http://pepsic.bvsalud.org/scielo.php?script=sci\_arttext&pid= S1415-711X2013000200007&lng=pt&nrm=iso. Acesso em: 29 jul. 2023.

*b) Quando for pessoa jurídica, a indicação deve ser feita pelo nome completo ou sigla da instituição, em letras maiúsculas e minúsculas. Recomenda-se que as siglas das instituições sejam grafadas em letras maiúsculas* (ABNT, 2023).

Exemplo:

"Há muitos fatores que influenciam a decisão de vacinar. Um fator essencial nesse contexto é a percepção do risco, tanto em relação à doença quanto à vacina propriamente dita" (OPAS, 2020, p. 11). – *Sigla em letra maiúscula*

ou

"Há muitos fatores que influenciam a decisão de vacinar. Um fator essencial nesse contexto é a percepção do risco, tanto em relação à doença quanto à vacina propriamente dita" (Organização Pan-Americana da Saúde, 2020, p. 11). – *Nome completo da pessoa jurídica*.

### Referência:

ORGANIZAÇÃO PAN-AMERICANA DA SAÚDE (OPAS). **Como se comunicar sobre a segurança das vacinas:** diretrizes para orientar os trabalhadores de saúde quanto à comunicação com pais, mães, cuidadores e pacientes. Washington, D.C., 2020. Disponível em: https://iris.paho.org/handle/10665.2/53181. Acesso em: 02 ago. 2023.

*c) Quando for instituição governamental da administração direta, a indicação deve ser pelo nome do órgão superior ou pelo nome da jurisdição a que pertence* (ABNT, 2023).

## Exemplo:

"O Brasil, semelhante a outros países em desenvolvimento, vive a transição epidemiológica, que marca a diminuição da mortalidade por doenças infecciosas e o aumento da mortalidade proporcional por doenças crônicas não transmissíveis" (Brasil, 2002, p. 8).

### Referência:

BRASIL. Ministério da Saúde. **Política Nacional de Promoção da Saúde:** documento para discussão. Brasília, DF: MS, 2002. Disponível em: https://bvsms.saude.gov.br/bvs/publicacoes/politica\_nac\_prom\_saude.pdf. Acesso em: 29 jul. 2023.

- *d) No caso de fontes sem autoria ou responsabilidade, a indicação deve ser feita pelo título conforme:*
	- o pela única palavra, em caso de título composto por uma palavra (ABNT, 2023)

### Exemplo:

"O inglês é uma língua germânica" (Inglês, 2012, p. 7).

Referência:

INGLÊS: guia de conversação. São Paulo: Lonely Planet: Globo Livros, 2012.

o pela primeira palavra do título, seguida da supressão indicada por […], se o título for composto por mais de uma palavra (ABNT, 2023);

Exemplo:

"As IES implementarão mecanismos democráticos, legítimos e transparentes de avaliação sistemática das suas atividades, levando em conta seus objetivos institucionais e seus compromissos para com a sociedade" (Anteprojeto [...], 1987, p. 55).

### Referência:

ANTEPROJETO de lei. **Estudos e Debates**, Brasília, DF, n. 13, p. 51-60, jan. 1987.

o pelo artigo (definido ou indefinido), seguido da palavra subsequente e da supressão indicada por […], se o título iniciar por artigo (ABNT, 2023);

#### Exemplo:

E eles disseram "globalização", e soubemos que era assim que chamavam a ordem absurda em que dinheiro é a única pátria à qual se serve e as fronteiras se diluem, não pela fraternidade, mas pelo sangramento que engorda poderosos sem nacionalidade (A flor [...], 1995, p. 4).

#### Referência:

A FLOR prometida. **Folha de S. Paulo**, São Paulo, ano 75, n. 24.105, p. 4, 2 abr. 1995.

> o pelo monossílabo, seguido da palavra subsequente e da supressão indicada por […], se o título iniciar por monossílabo (ABNT, 2023).

#### Exemplo:

"Em Nova Londrina (PR), as crianças são levadas às lavouras a partir dos 5 anos" (Nos canaviais [...], 1995, p. 12).

#### Referência:

NOS CANAVIAIS, mutilações em vez de lazer e escola. **O Globo**, Rio de Janeiro, ano 70, n. 22.516, 16 jul. 1995. O País, p. 12.

Para citações de materiais com quatro ou mais autores, pode ser citado o primeiro autor seguido da expressão *et al.*, mesmo que na referência constem todos os autores. A maneira citada deve ser **uniforme** em todas as citações no documento.

#### Exemplos:

De acordo com Amarante *et al.* (2019, p. 498), "O Brasil foi colonizado por Portugueses que em sua maioria foram banidos da sociedade para cumprirem sua pena em um lugar isolado da civilização e cheio de mistérios a serem descobertos".

De acordo com Amarante, Trindade, Santos, Santos, Nóbrega Neta e Nóbrega (2019, p. 498), "O Brasil foi colonizado por Portugueses que em sua maioria foram banidos da sociedade para cumprirem sua pena em um lugar isolado da civilização e cheio de mistérios a serem descobertos".

Para autores com o mesmo sobrenome e data de publicação, devem-se acrescentar as iniciais de seus prenomes. Se persistir a coincidência, colocam-se os prenomes por extenso (ABNT, 2023).

Exemplo:

(Barbosa, C., 1958)

(Barbosa, O., 1958)

(Barbosa, Cássio, 1965)

(Barbosa, Celso, 1965)

De acordo com Cássio Barbosa (1965) e Celso Barbosa (1965)

Segundo O. Barbosa (1958)

Segundo C. Barbosa (1958)

As citações de diversos documentos da mesma autoria, publicados em um mesmo ano, devem ser distinguidas pelo acréscimo de letras minúsculas, em ordem alfabética, após a data e sem espacejamento, conforme a lista de referências.

Exemplos:

De acordo com Freire (1927a)

(Freire, 1927b)

O Ministério da Educação (Brasil, 2005a) informa [...]

A informação foi repassada pelo Ministério da Educação (Brasil, 2005b).

✓ O ponto final deve ser usado para encerrar a frase e não a citação Exemplo:

"[...] com incapacidade de controlar seu uso; irritação quando não conectados e euforia assim que conseguem acesso" (Fortim; Araujo, 2013, p. 294).

#### <span id="page-23-0"></span>**3.2.1 Citação direta**

As citações diretas são transcrições exatas de trechos extraídos da fonte, onde são apresentadas as palavras do(s) próprio(s) autor(es). Nas citações diretas deve-se indicar também, além do ano, a página ou localização, se houver, da obra consultada. As citações diretas podem ser curtas ou longas:

- a) citações diretas curtas: para citações de até três linhas, devem apresentar aspas duplas indicando o trecho inicial e final da transcrição;
- b) citações diretas longas: para citações com mais de três linhas, o trecho deve ser destacado num bloco único (sem entrada de parágrafo) com recuo de 4 cm da margem esquerda, com letra menor que a utilizada no texto (recomenda-se fonte tamanho 10), com espaçamento entre linhas simples e não devem aparecer as aspas.
- *Citação direta com até três linhas*

#### Exemplo:

Orienta Herbert (1986, p. 85), "os itens de entrada de dados devem ser separados por espaços, tabulações e ou linhas novas."

#### Referência:

HERBERT, Schildt. **Linguagem C**: guia do usuário. São Paulo: McGraw-Hill, 1986.

#### Exemplo:

Pude perceber que o planejamento vem de encontro com as necessidades das crianças, pois "planejar é uma ajuda para ordenar e organizar o ensino de qualidade" (Bassedas; Huguet; Solé, 1999, local. 2489).

#### Referências:

BASSEDAS Eulália; HUGUET Teresa; SOLÉ Isabel. **Aprender e ensinar na educação infantil**. Porto Alegre: Artmed, 1999. E-book.

• *Citação direta com mais de três linhas*

## Exemplo:

é um elemento importante: quando estruturado, oportuniza aprendizagens e interações entre as crianças. Sua organização, ao tornar-se parte integrante do planejamento, passa a constituir-se como recurso, como estratégia do professor. A proposta pedagógica, na Educação Infantil, precisa ser pensada em parceria com as crianças, permitindo que elas aprendam a refletir tomar decisões, dizer do que gostam ou o que não querem fazer (Frison, 2008, p. 171-172).

### Referência:

FRISON, Lourdes Maria Bragagnolo. O espaço e o tempo na educação infantil. **Ciênc. let.**, Porto Alegre, n. 43, p. 169-180, jan./jun. 2008. Disponível em: http://www1.fapa.com.br/cienciaseletras/pdf/revista43/artigo12.pdf. Acesso em: 25 abr. 2015.

Para citações diretas de documentos não paginados, convém que se indique a localização do trecho citado, conforme consta no documento (ABNT, 2023).

Exemplos:

(Brasil, 1998, cap. V, art. 49, inc. I). (Dongo-Montoya, 2009, local. 264). (Cidade [...], 2002, 9 min 41 s).

(Silva; Souza, 2004, slide 2).

## <span id="page-24-0"></span>**3.2.2 Citação indireta**

O mesmo que citação livre (ou paráfrase) ocorre quando expressamos com nossas próprias palavras a ideia de um autor. Nesses casos, a indicação da página ou localização consultada é opcional.

Exemplo:

Vários autores escreveram sobre as características do conhecimento científico. Entre eles, Martins (2002) aponta duas principais características: clareza e precisão.

## Referência:

MARTINS, Paulo. **Pesquisa**. São Paulo: Globo, 2002.

#### <span id="page-25-0"></span>**3.2.3 Citação de citação (apud)**

É a citação direta ou indireta de um texto que não se teve acesso ao original. Ocorre quando usamos um texto de um autor que foi citado numa das obras consultadas, mas só temos acesso à obra do autor que citou. Nesse caso, é preciso indicar primeiramente o sobrenome do autor do trecho seguido da expressão latina *apud* (que significa citado por) e então o sobrenome do autor da obra consultada. Na lista de referências é o nome do autor da obra consultada que deve aparecer. Nas citações diretas, além do ano também deve constar a página do trecho citado.

É importante destacar que este recurso deve ser utilizado somente no caso de impossibilidade de acesso à obra citada no trecho. Sempre que possível, faça a citação diretamente na obra.

#### Exemplos:

Ao longo do tempo, vários autores procuraram definir o que é "hipótese". Na visão de Pardinas (1969, p.132 *apud* Marconi; Lakatos, 2000, p. 136), "hipótese é uma proposição enunciada para responder tentativamente a um problema".

Trujillo (1974 *apud* Marconi; Lakatos, 2000) classifica o conhecimento em quatro tipos: popular, científico, filosófico e religioso.

#### Referência:

MARCONI, Marina de Andrade; LAKATOS, Eva Maria. **Metodologia científica**. 3.ed. rev. ampl. São Paulo: Atlas, 2000.

#### <span id="page-25-1"></span>**3.2.4 Informação verbal**

Utilizada quando citamos informações obtidas de forma verbal, durante uma aula ou palestra. Após a citação, colocar entre parênteses (informação verbal) e colocar os dados de identificação em nota de rodapé. Essa informação não é colocada nas Referências.

#### Exemplo:

Para que o processo gerencial se torne mais simples, a tomada de decisão deve utilizar-se dos sistemas de informação mais objetivos e modernos. (Informação  $verbal$ <sup>1</sup>

Na nota de rodapé:

\_\_\_\_\_\_\_\_\_\_\_\_\_\_\_

1 Informação obtida durante palestra do professor Francisco Medeiros, no curso Desenvolvimento de sistemas, em 12 de novembro de 2011.

#### <span id="page-26-0"></span>**3.2.5 Grifo**

Para enfatizar trechos da citação direta, deve-se destacá-los com uma das seguintes expressões: grifo nosso ou grifo próprio, como último elemento da chamada da citação. Quando o texto transcrito já tiver destaque, não existe necessidade de informar o grifo.

Exemplo:

"No meio do **inverno**, aprendi, finalmente, que havia dentro de mim um **verão** invencível" (Allende, 2017, p. 46, grifo nosso).

#### <span id="page-26-1"></span>**3.2.6 Tradução nossa**

Se o texto estiver em outra língua e for traduzido por você, indicar uma das seguintes expressões: tradução nossa ou tradução própria, antes do parêntese que fecha a indicação da fonte. Recomenda-se colocar o trecho na língua original em nota de rodapé.

Exemplo:

Usamos o termo neste capítulo para cobrir as ações beneficentes em sentido lato, de modo a incluir todas as formas de ação destinadas a beneficiar outras pessoas. Benevolência refere-se ao traço de caráter ou virtude de estar dispostos a agir em benefício de outros. Princípio da beneficência refere-se a uma declaração de obrigação moral de agir em benefício de outros (Beauchamp; Childress, 2013, p. 203, tradução nossa)<sup>1</sup>.

Na nota de rodapé:

\_\_\_\_\_\_\_\_\_\_\_\_\_\_\_

1 "Colocar o texto original entre aspas."

Referência:

BEAUCHAMP, Tom L.; CHILDRESS, James F. Principles of Biomedical Ethics. 7<sup>th</sup> ed. New York: Oxford University Press, 2013.

#### <span id="page-27-0"></span>**3.2.7 Falas/Entrevistas/Relatos**

São as transcrições de falas, entrevistas ou relatos utilizados como instrumento de pesquisa.

Se as falas, transcrição de entrevistas ou relatos estiverem inseridas no corpo do texto, devem ser entre aspas e itálico.

Exemplo: Respondendo a pergunta, afirma que "*[...] a partir do momento em que o aluno se organiza no seu espaço, como pessoa, consegue estabelecer relações com o outro e com o mundo, facilitando o aprendizado"* (Entrevistado 2).

Se as falas, transcrição de entrevistas ou relatos tiverem mais de 3 linhas, utilizar o padrão de citação direta (recuo e fontes diferenciadas) com o texto entre aspas e itálico.

> *"Para mim a organização pessoal é essencial para que haja a aprendizagem. Isto porque sem a organização não há a compreensão dos momentos para cada coisa e das posturas necessárias nestes vários momentos. Há momentos em que é possível realizar as propostas mais livremente, assim como há momentos em que o foco na proposta precisa ser maior. [...]"* (Entrevistado 1).

#### <span id="page-27-1"></span>3.3 SIGLAS

Na primeira vez que aparecem no texto, as siglas devem ser colocadas entre parênteses logo após sua designação completa. No restante do texto, o nome por extenso não precisa mais aparecer, podendo somente a sigla ser citada. Essa regra é válida somente para as siglas que aparecem no texto. Nos casos em que a instituição aparece como autora de alguma citação, deve-se decidir se será usada a sigla ou por extenso.

Exemplos:

Associação Brasileira de Normas Técnicas (ABNT) Ministério da Educação (MEC) Instituto Brasileiro de Geografia e Estatística (IBGE)

## <span id="page-28-0"></span>3.4 EQUAÇÕES E FÓRMULAS

A fim de facilitar a leitura de fórmulas e equações, é permitido o uso de uma entrelinha maior no texto de modo que possa comportar seus elementos (expoentes, índices e outros). Se necessário, podem sem numeradas com algarismos arábicos entre parênteses, alinhados à direita.

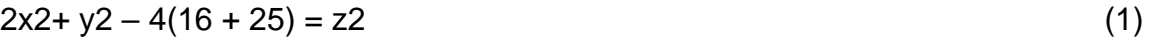

$$
(x2 - y2) / 8 = x2... \tag{2}
$$

## <span id="page-28-1"></span>3.5 ILUSTRAÇÕES

As ilustrações são imagens que acompanham o texto. Podem ser de diversos tipos: desenhos, gravuras, esquemas, fluxogramas, fotografias, gráficos, mapas, organogramas, plantas, quadros, retratos, etc. As figuras abaixo apresentam alguns exemplos de ilustração.

Figura 1 – Espécie rara de tucano

Fonte: Moore e Agur (1996, p. 110).

Na lista de referências:

MOORE, Keith L.; AGUR, Anne M. R. **Fundamentos de anatomia animal**. Rio de Janeiro: Guanabara Koogan, 1996.

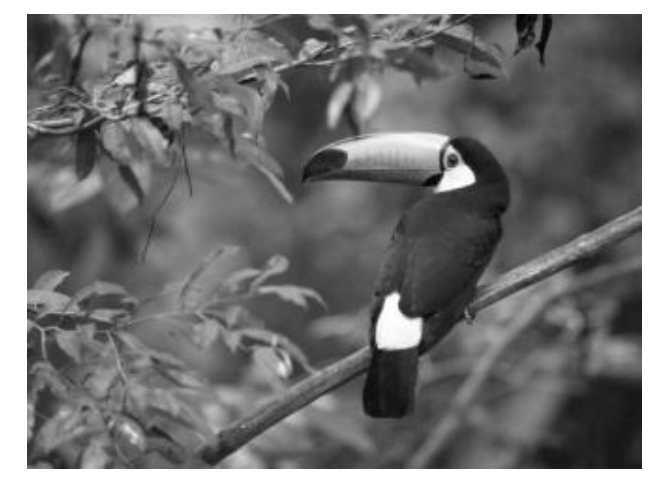

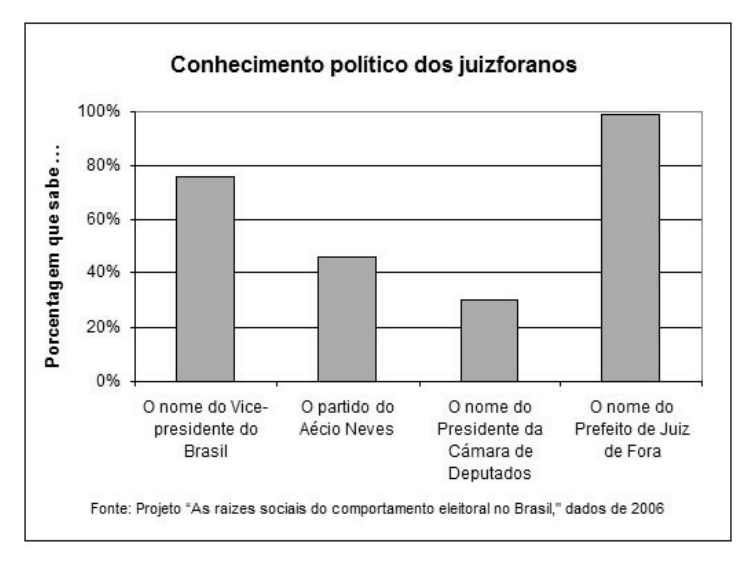

Gráfico 1 – Conhecimentos políticos dos habitantes de Juiz de Fora

Fonte: Carvalho (2011).

Na lista de referências:

CARVALHO, Luísa Cagica. **Demografia empresarial no distrito de Setúbal**: estado de arte. Disponível em:

http://www.setubalpeninsuladigital.pt/pt/conteudos/Economia/inovacao+e+empreend orismo+na+regiao/Demografia+empresarial+-11-03-08.htm. Acesso em: 29 jun. 2011.

- ✓ sua identificação deve aparecer na parte superior da imagem em fonte tamanho 12 e espaço de 1,5 entre as linhas, precedida da palavra designativa, seguida de seu número de ordem de ocorrência no texto, em algarismos arábicos, travessão, o respectivo título.
- ✓ Após a ilustração, na parte inferior, indicar a fonte consultada (elemento obrigatório, mesmo que a produção seja do próprio autor), legendas, notas e outras informações necessárias à sua compreensão. Essas informações são em fonte tamanho 10 e espaço 1,5 entre linhas.

### <span id="page-29-0"></span>3.6 TABELAS

As tabelas são elementos demonstrativos de síntese que constituem unidade autônoma e apresentam informações tratadas estatisticamente. Devem ser elaboradas conforme as Normas de apresentação tabular, do Instituto Brasileiro de Geografia e Estatística (IBGE):

- a) as tabelas devem ser inseridas o mais próximo possível do trecho a que se referem. Se a tabela não couber em uma folha, continua-se na folha seguinte e, nesse caso, não é delimitada por traço horizontal na parte inferior e repete-se o título e o cabeçalho na próxima folha. Nesse caso, cada página deve ter as seguintes indicações: **continua** para a primeira; **conclusão** para a última e **continuação** para as demais;
- b) devem ter um título, inserido no topo, indicando a natureza geográfica e temporal das informações numéricas apresentadas. A norma não estabelece se o título deve ser colocado à esquerda ou centralizado;
- c) no rodapé da tabela deve aparecer a fonte de onde ela foi extraída. Notas eventuais também aparecem no rodapé, após o fio de fechamento, a identificação do responsável ou responsáveis, deve ser precedida da palavra Fonte ou Fontes (em negrito);
- d) deve-se evitar o uso de fios verticais para separar as colunas e fios horizontais para separar as linhas. Somente o cabeçalho pode apresentar fios horizontais e verticais para separar os títulos das colunas. Ao final da tabela é utilizado um fio horizontal;
- e) todas as tabelas do documento devem seguir o mesmo padrão gráfico, ou seja, devem apresentar o mesmo tipo e tamanho de fonte e utilizar de forma padronizada letras maiúsculas e minúsculas.
- $\checkmark$  sua identificação deve aparecer na parte superior da imagem em fonte tamanho 12 e espaço de 1,5 entre as linhas, precedida da palavra designativa, seguida de seu número de ordem de ocorrência no texto, em algarismos arábicos, travessão, o respectivo título.
- $\checkmark$  Após a tabela, na parte inferior, indicar a fonte consultada (elemento obrigatório, mesmo que a produção seja do próprio autor), legendas, notas e outras informações necessárias a sua compreensão. Essas informações são em fonte tamanho 10 e espaço 1,5 entre linhas.

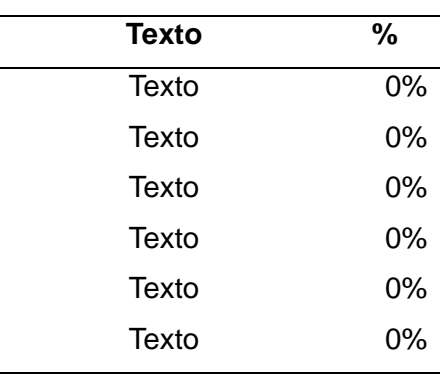

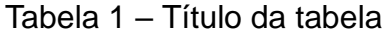

Fonte: Elaborado pelo autor.

**Atenção:** quando for material elaborado pelo aluno, não deve constar na lista de referências.

### **QUADROS E TABELAS: qual a diferença?**

#### • QUADRO

É formado por linhas horizontais e verticais, sendo, portanto, "fechado". Normalmente é usado para apresentar dados secundários, e geralmente vem no "referencial teórico". Nada impede, porém, que um quadro apresente resultados da pesquisa. Um quadro normalmente apresenta resultados qualitativos (textos). O número do quadro e o título vêm acima do quadro, e a fonte, deve vir abaixo, conforme o exemplo:

| <b>Saberes</b>  | Conceituações                                                                                                    |
|-----------------|----------------------------------------------------------------------------------------------------|
| Saber agir      | Saber o que e por que faz. Saber julgar, escolher e decidir.                                                                      |
| Saber mobilizar | Saber mobilizar recursos de pessoas, financeiros, materiais,<br>criando sinergias entre eles                                      |
| Saber comunicar | processar, transmitir<br>informações<br>Compreender,<br>e<br>conhecimentos, assegurando o entendimento da mensagem<br>pelo outro. |

Quadro 1 – Competências do profissional

Fonte: Fleury e Fleury (2001, p. 22).

#### • TABELA

É formada apenas por linhas verticais, sendo, portanto, "aberta". Normalmente é usada para apresentar dados primários, e geralmente vem nos "resultados" e na discussão do trabalho. Nada impede, porém, que uma tabela seja usada no referencial teórico de um trabalho. Uma tabela normalmente apresenta resultados quantitativos (números). O número da tabela e o título vêm acima do quadro, e a fonte, deve vir abaixo, conforme o exemplo:

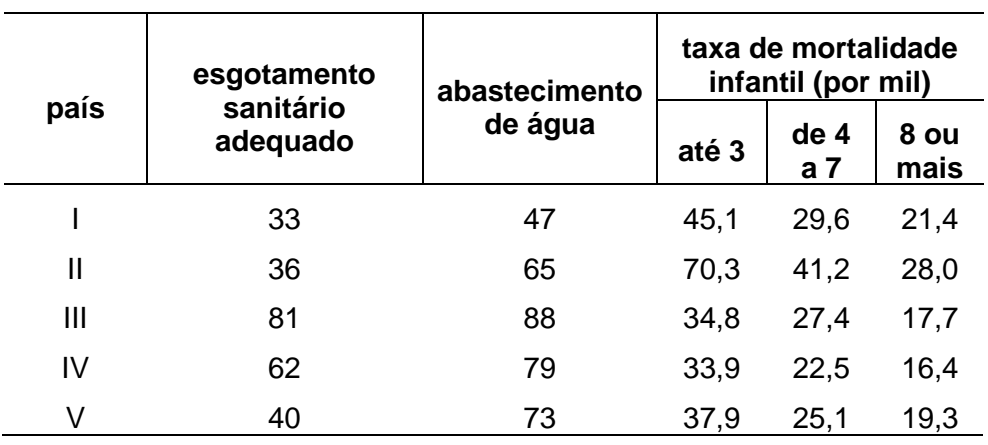

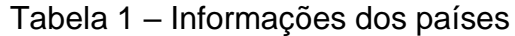

Fonte: Calcule mais.com (2015).

## <span id="page-32-0"></span>3.7 PAGINAÇÃO

A numeração é colocada em algarismos arábicos, a 2 cm da borda superior, com fonte tamanho 10. A numeração é contada e impressa a partir da primeira página do artigo até a última folha do trabalho, incluindo-se os apêndices e os anexos.

## **REFERÊNCIAS**

<span id="page-33-0"></span>ASSOCIAÇÃO BRASILEIRA DE NORMAS TÉCNICAS (ABNT). **NBR 6022**: Informação e documentação: artigo em publicação periódica científica impressa: apresentação. Rio de Janeiro, 2018a.

\_\_\_\_\_\_. **NBR 6023**: informação e documentação: referências: elaboração. Rio de Janeiro, 2018b.

\_\_\_\_\_\_. **NBR 6024**: informação e documentação: numeração progressiva das seções de um documento escrito: apresentação. Rio de Janeiro, 2012.

\_\_\_\_\_\_. **NBR 6028**: informação e documentação: resumo: apresentação. Rio de Janeiro, 2003.

\_\_\_\_\_\_. **NBR 10520**: informação e documentação: citações em documentos: apresentação. Rio de Janeiro, 2023.

\_\_\_\_\_\_. **NBR 14724**: informação e documentação: trabalhos acadêmicos: apresentação. Rio de Janeiro, 2011.

BIBLIOTECA SENACRS. **Manual para elaboração de relatório técnico e/ou científico:** conforme a NBR 10719:2011. Porto Alegre, 2014. Disponível em: http://www.senacrs.com.br/pdf/Manual\_NBR\_10719-2011\_versao\_2014.pdf. Acesso em: 28 jul. 2015.

BIBLIOTECA UNISINOS. **Manual para elaboração de trabalhos acadêmicos**: artigo, projeto, relatório, trabalho de conclusão de curso, dissertação e tese. São Leopoldo, 2015. Disponível em: http://www.unisinos.br/biblioteca/images/abnt/2020- 1/MANUAL\_ABNT\_BIBLIOTECA\_JULHO\_2020-2.pdf. Acesso em: 04 set. 2020.

CÓDIGO de Catalogação Anglo-Americano. 2. ed. rev. 2002. São Paulo: FEBAB, 2004.

IBGE. **Normas de apresentação tabular**. 3. ed. Rio de Janeiro, 1993.

# **APÊNDICE A – Formato geral de apresentação**

<span id="page-34-0"></span>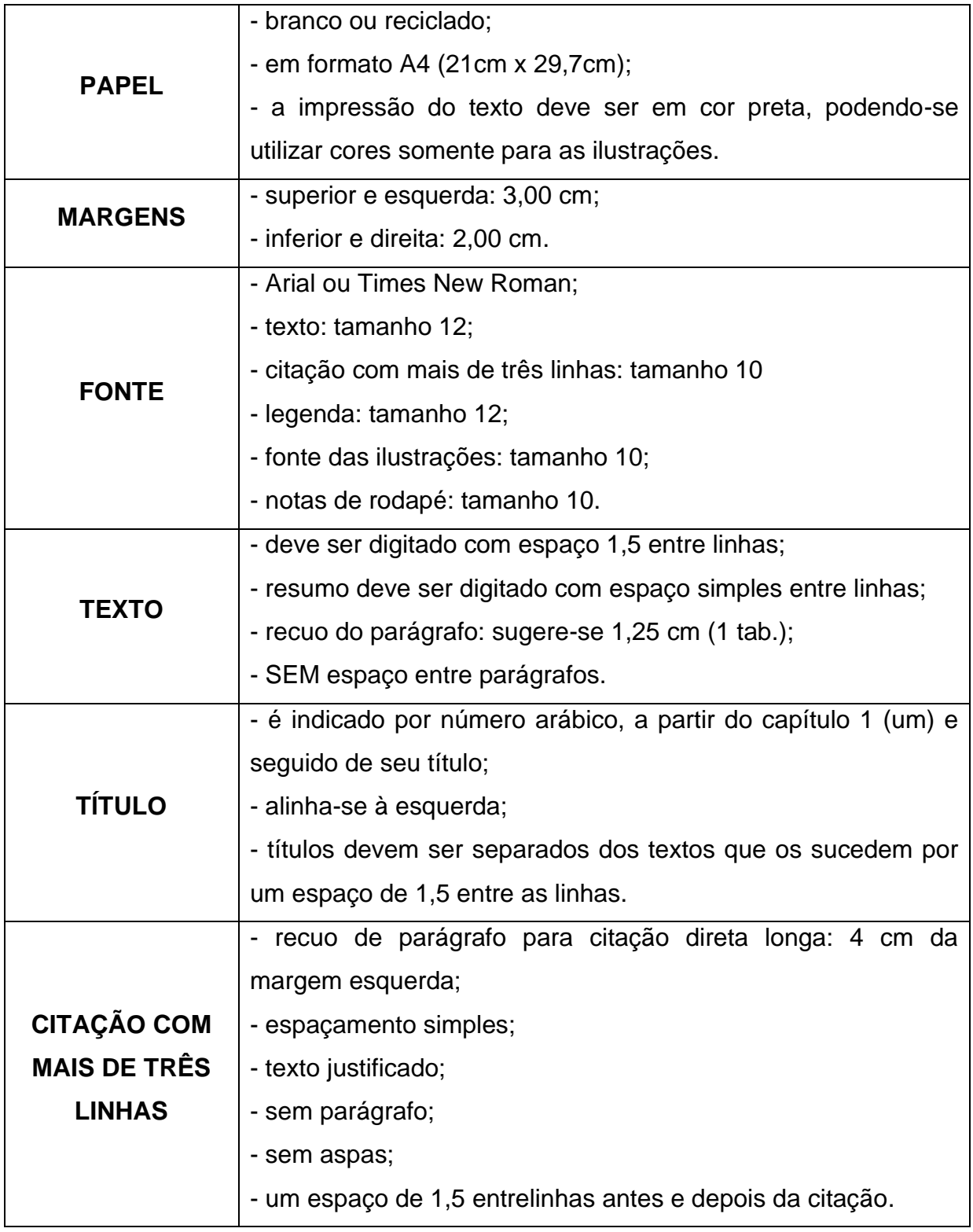

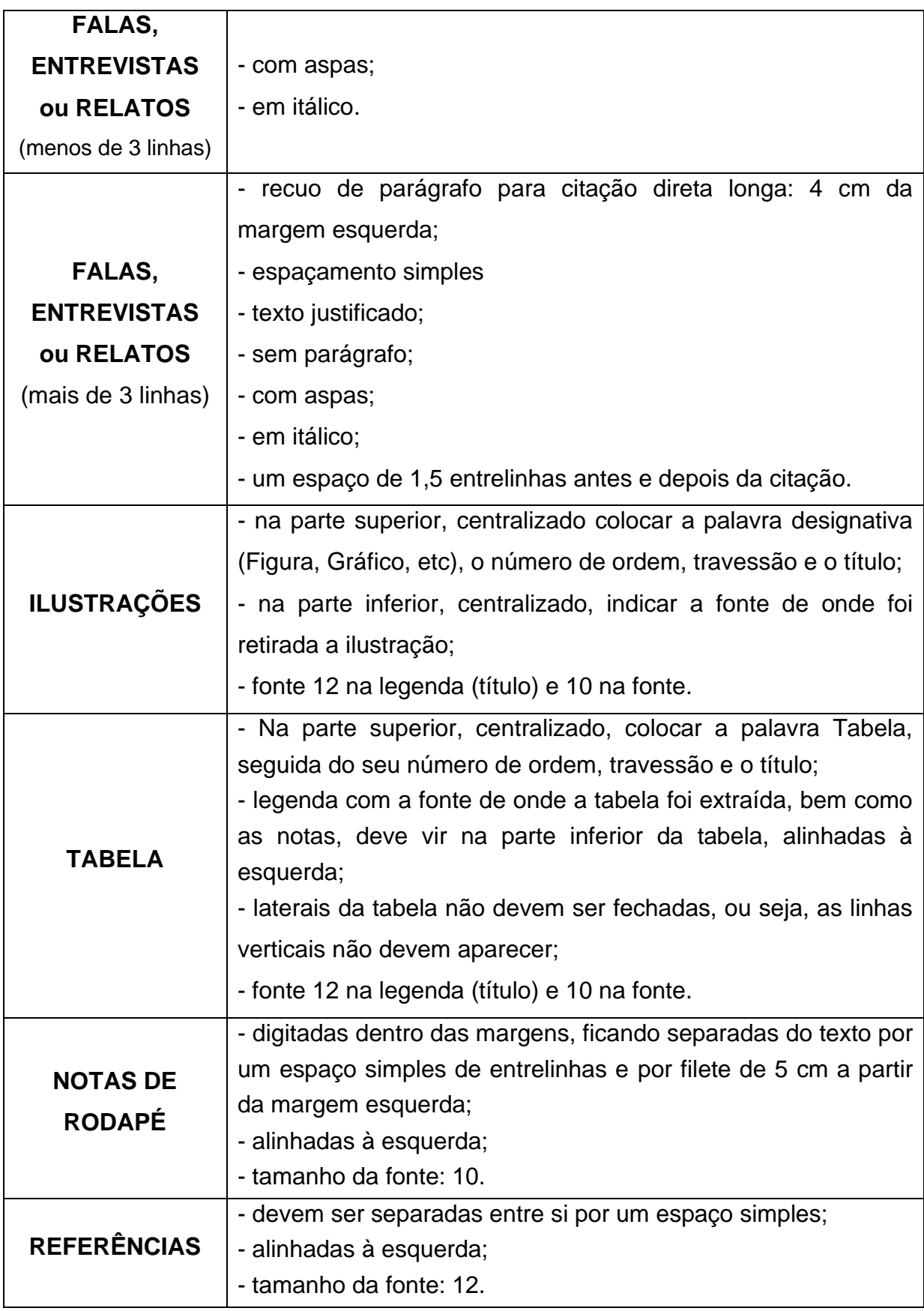

<span id="page-36-0"></span>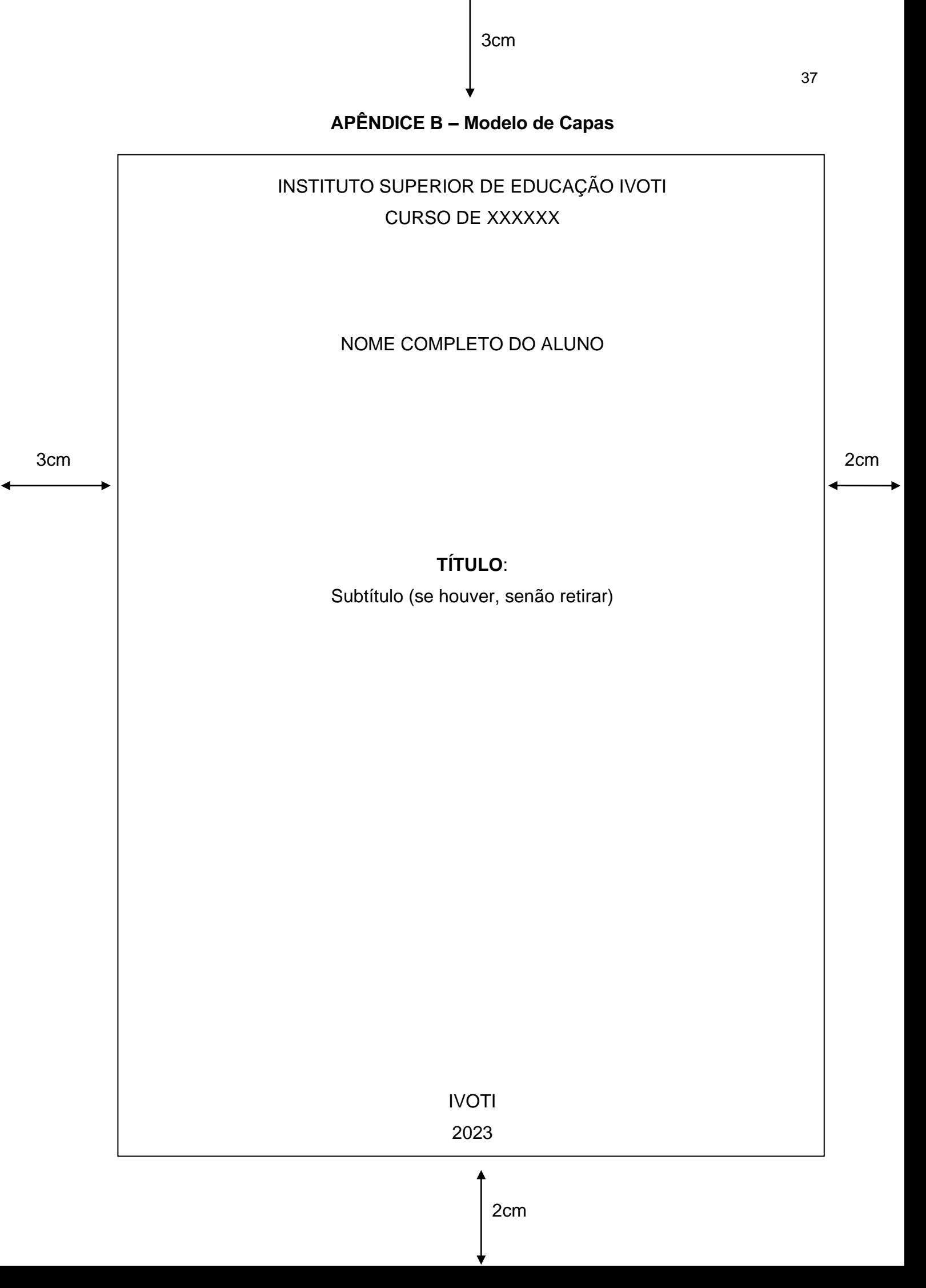

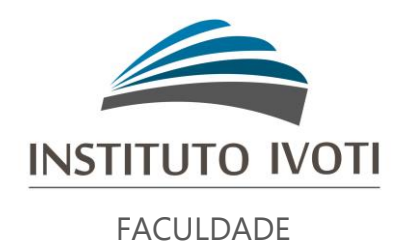

## CURSO DE XXXXXX

## NOME COMPLETO DO ALUNO

## **TÍTULO**:

Subtítulo (se houver, senão retirar)

IVOTI 2023

## <span id="page-38-0"></span>**APÊNDICE C – Modelo de Folha de rosto**

## NOME COMPLETO DO ALUNO

## **TÍTULO**:

Subtítulo (se houver, senão retirar)

Trabalho de Conclusão de Curso de Especialização apresentado como requisito parcial para obtenção do título de Especialista em XXX, pelo Instituto Superior de Educação Ivoti – ISEI.

Orientador(a): Prof. XXX

IVOTI 2023

## **TÍTULO**: Sub-título

Nome do aluno  $(a)^1$ Nome do orientador  $(a)^2$ 

**Resumo:** O resumo deve apresentar o objetivo, o método, os resultados e as conclusões do artigo. Deve ser composto por frases concisas e afirmativas. As palavras-chave devem figurar logo abaixo do resumo, antecedidas da expressão: Palavras-chave; separadas entre si por ponto e finalizadas também por ponto. O resumo deve conter: entre 100 e 250 palavras. (estilo "Resumo")

**Palavras-chave:** Palavras que representam o conteúdo do texto. (3 a 5 palavras, separadas entre si, por ponto final)

**TÍTULO:** subtítulo (se houver), em língua estrangeira

**Abstract** (inglês) / **Zusammenfassung** (alemão): O resumo em língua estrangeira é um elemento obrigatório, que transforma a versão do resumo em um idioma de divulgação internacional

*Keywords* (inglês) / *Schlüsselwörter* (alemão): Palavras que representam o conteúdo do texto. (3 a 5 palavras, separadas entre si, por ponto)

## **1 INTRODUÇÃO** (estilo "Título 1")

(utiliza-se um espaço de 1,5 entrelinhas antes e após os títulos)

A introdução é a parte inicial do artigo, onde se expõem a delimitação do assunto que será abordado, os objetivos da pesquisa e demais fatores necessários para situar o artigo (todo texto deve ser digitado com espaço 1,5 – Estilo "Normal").

### **2 REFERENCIAL TEÓRICO/DESENVOLVIMENTO** (estilo "título 1")

O desenvolvimento é a parte principal do artigo, em que são expostas, de forma organizada e pormenorizada, as ideias apresentadas. Pode ser subdividido em capítulos e subcapítulos, dependendo da forma de abordagem do tema.

<sup>1</sup> Breve currículo, que qualifique o autor na área de conhecimento do artigo, incluindo endereço de email.

<sup>2</sup> Breve currículo, que qualifique o autor na área de conhecimento do artigo, incluindo endereço de email. (fonte 10 – estilo "Texto em nota de rodapé")

#### 2.1 DIVISÃO DO CAPÍTULO (estilo "Título 2")

Variam, em função da abordagem do tema.

#### **2.1.1 Subdivisão do capítulo** (estilo "título 3")

Abaixo seguem alguns exemplos de formatação do texto:

Pude perceber que o planejamento vem de encontro com as necessidades das crianças, pois "planejar é uma ajuda para ordenar e organizar o ensino de qualidade" (Bassedas; Huguet; Solé, 1999, p. 114). (citações com menos de 3 linhas – entre aspas "" e dentro do texto – fonte 12)

Mas quando o texto a ser citado tem mais de 3 linhas, a forma que ele é apresentado no texto muda. Segue em exemplo.

> é um elemento importante: quando estruturado, oportuniza aprendizagens e interações entre as crianças. Sua organização, ao tornar-se parte integrante do planejamento, passa a constituir-se como recurso, como estratégia do professor. A proposta pedagógica, na Educação Infantil, precisa ser pensada em parceria com as crianças, permitindo que elas aprendam a refletir tomar decisões, dizer do que gostam ou o que não querem fazer (Frison, 2008, p. 171-172). (sem aspas, separado do texto, fonte 10, espacejamento simples, 4cm da margem – estilo "Citação")

As ilustrações são imagens que acompanham o texto. Podem ser de diversos tipos: desenhos, gravuras, esquemas, fluxogramas, fotografias, gráficos, mapas, organogramas, plantas, quadros, retratos, etc.

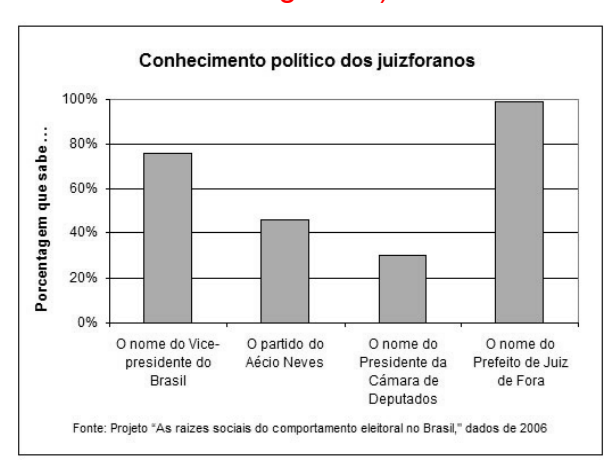

Gráfico 1 – Conhecimentos políticos dos habitantes de Juiz de Fora (fonte 12 – estilo

"Legenda")

Fonte: Carvalho (2011). (fonte 10 – estilo "Fonte")

Após as ilustrações, na parte inferior, indicar a fonte consultada (elemento obrigatório, mesmo que a produção seja do próprio autor). A seguir apresentamos alguns exemplos de ilustração.

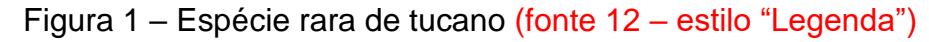

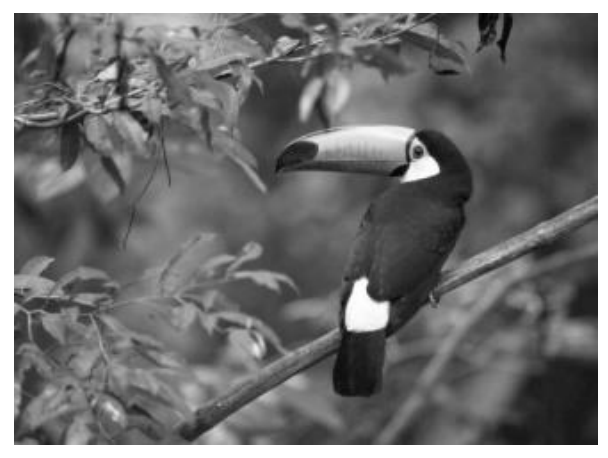

Fonte: Moore e Agur (1996, p. 110). (fonte 10 – estilo "Fonte")

Quadros são formados por linhas horizontais e verticais, sendo, portanto, "fechados". Um quadro normalmente apresenta resultados qualitativos (textos).

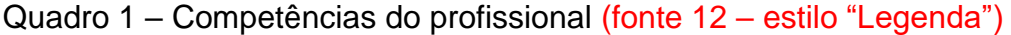

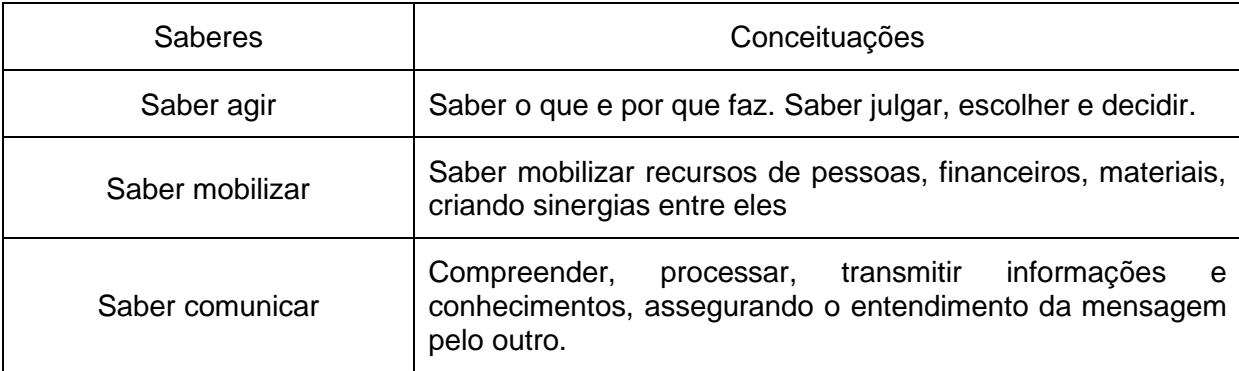

Fonte: Elaborado pelo autor. (fonte 10 – estilo "Fonte")

Tabelas são formadas apenas por linhas verticais, sendo, portanto, "aberta". Normalmente é usada para apresentar dados primários, e geralmente vem nos "resultados" e na discussão do trabalho. Nada impede, porém, que uma tabela seja usada no referencial teórico de um trabalho. Uma tabela normalmente apresenta resultados quantitativos (números).

| <b>Texto</b> | %  |
|--------------|----|
| Texto        | 0% |
| <b>Texto</b> | 0% |
| <b>Texto</b> | 0% |
| Texto        | 0% |
| Texto        | 0% |
| Texto        | 0% |
|              |    |

Tabela 2 – Título da tabela (fonte 12 – estilo "Legenda")

Fonte: Elaborado pelo autor. (fonte 10 – estilo "Fonte")

Falas/Entrevistas/Relatos são transcrições utilizadas como instrumento de pesquisa. Se as falas, transcrição de entrevistas ou relatos estiverem inseridas no corpo do texto, devem ser entre aspas e itálico.

Exemplo: Respondendo à pergunta, afirma que "*[...] a partir do momento em que o aluno se organiza no seu espaço, como pessoa, consegue estabelecer relações com o outro e com o mundo, facilitando o aprendizado."* (Entrevistado 2)

Se as falas, transcrição de entrevistas ou relatos tiverem mais de 3 linhas, utilizar o padrão de citação direta (recuo e fontes diferenciadas) com o texto entre aspas e itálico.

> *"Texto texto texto [...]."* (Entrevistado 1) (falas com mais de 3 linhas, fonte 10, itálico, entre aspas "" – estilo "Entrevista")

#### **3 CONSIDERAÇÕES FINAIS** (estilo "título 1")

Parte final do artigo, na qual se apresentam as conclusões correspondentes aos objetivos e às hipóteses.

## **REFERÊNCIAS** (elemento obrigatório)

Somente as citações que figuram no texto devem ser referências. As referências no final do trabalho devem ser organizadas e apresentadas em ordem alfabética de acordo com o sobrenome do primeiro autor. Para elaboração das referências deve ser observada a norma NBR 6023:2018. Exemplo de referências citadas nesse modelo:

BASSEDAS Eulália; HUGUET Teresa; SOLÉ Isabel. **Aprender e ensinar na educação infantil**. Porto Alegre: Artmed, 1999.

CARVALHO, Luísa Cagica. **Demografia empresarial no distrito de Setúbal**: estado de arte. Disponível em: http://www.setubalpeninsuladigital.pt/pt/conteudos/Economia/inovacao+e+empreend

orismo+na+regiao/Demografia+empresarial+-11-03-08.htm. Acesso em: 29 jun. 2011.

FRISON, Lourdes Maria Bragagnolo. O espaço e o tempo na educação infantil. **Ciênc. let.**, Porto Alegre, n. 43, p. 169-180, jan./jun. 2008. Disponível em: http://www1.fapa.com.br/cienciaseletras/pdf/revista43/artigo12.pdf. Acesso em: 25 abr. 2015.

MOORE, Keith L.; AGUR, Anne M. R. **Fundamentos de anatomia animal**. Rio de Janeiro: Guanabara Koogan, 1996.

## **APÊNDICE(S)** (elemento opcional)

Este item é elaborado pelo próprio autor do artigo e serve para complementar a sua argumentação. É um elemento opcional e deve ser identificado por: Palavra designativa (APÊNDICE): Letra maiúscula consecutiva, seguida de travessão – Título do Apêndice.

### **ANEXO(S)** (elemento opcional)

Item constituído por documentos complementares ao texto do artigo e que não são elaborados pelo autor do mesmo, servindo para fundamentação, comprovação e ilustração. É um elemento opcional e deve identificado por: Palavra designativa (ANEXO) Letra maiúscula consecutiva, seguida de travessão - Título do Anexo.